<span id="page-0-0"></span>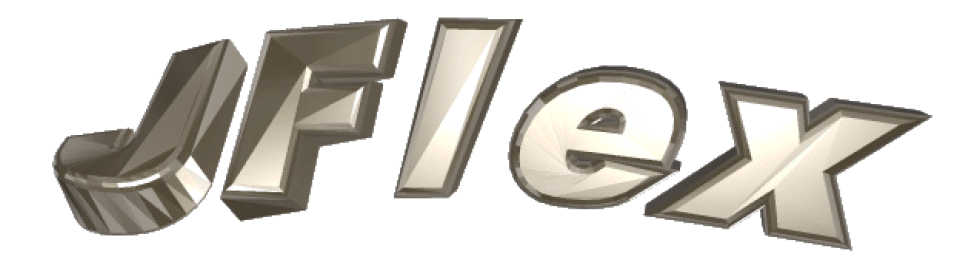

The Fast Lexical Analyser Generator Copyright C1998-2009 by [Gerwin Klein](http://www.doclsf.de)

# JFlex User's Manual

Version 1.4.3, January 31, 2009

# **Contents**

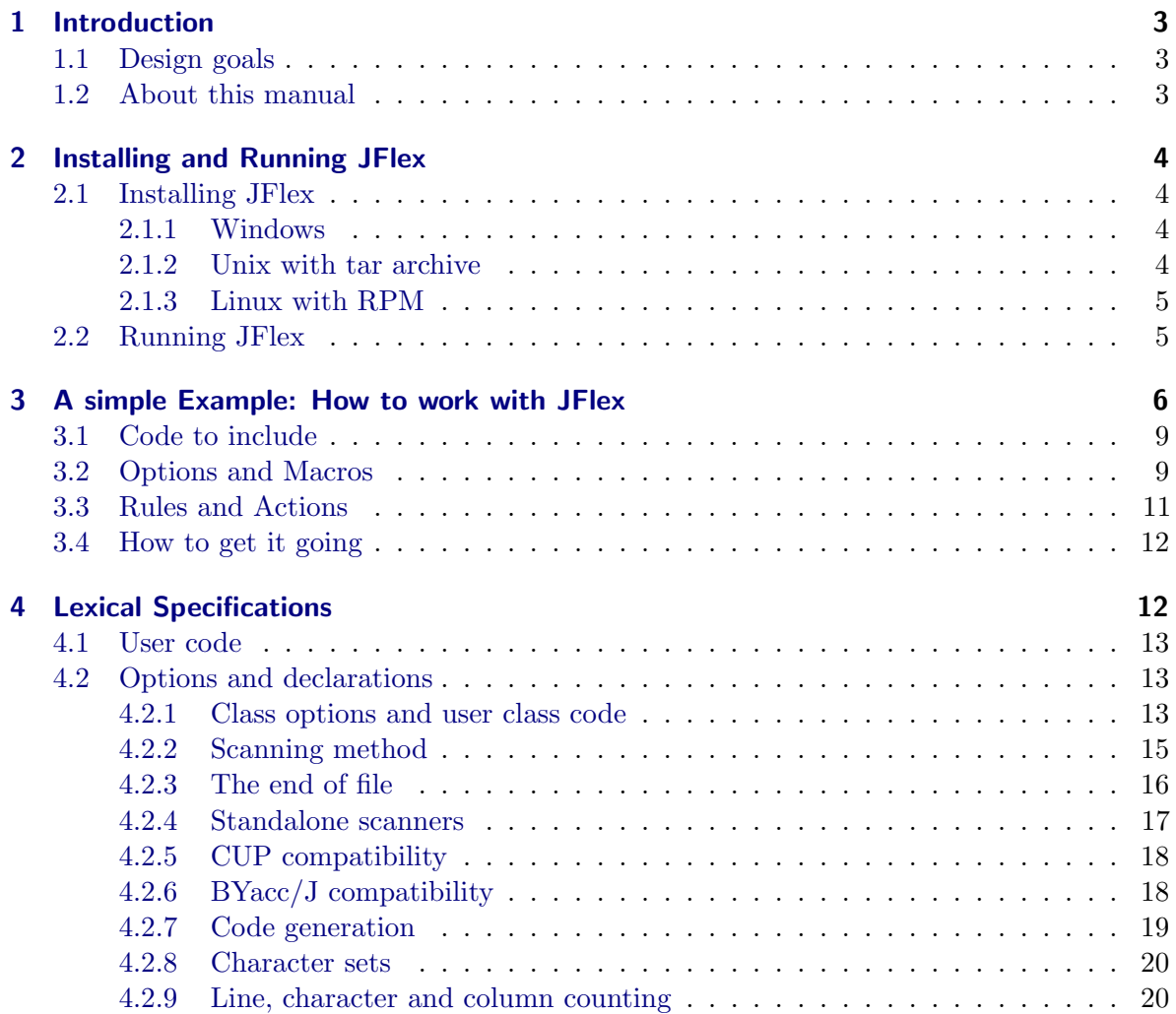

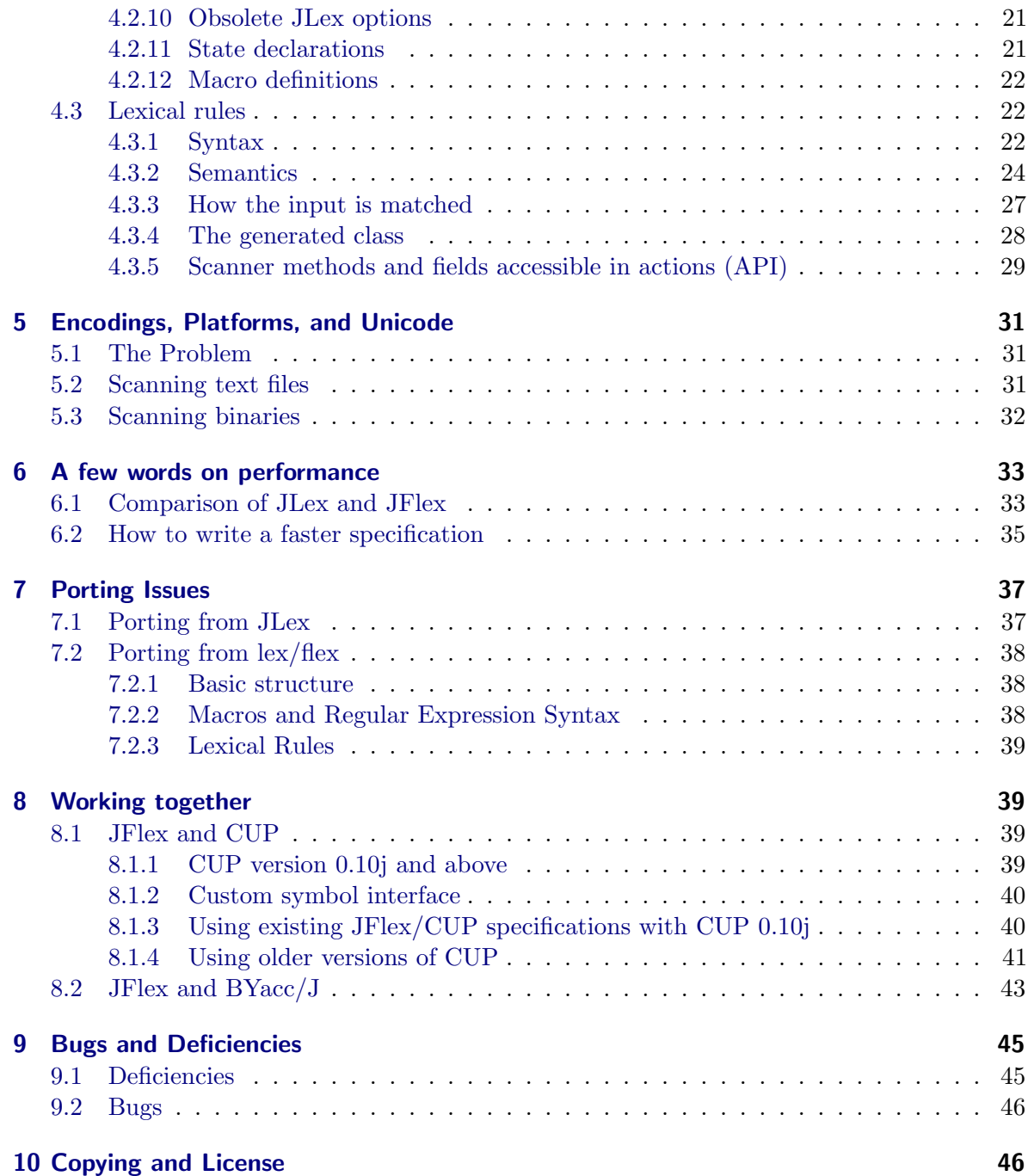

#### 1 Introduction

# <span id="page-2-0"></span>1 Introduction

JFlex is a lexical analyser generator for  $Java<sup>1</sup>$  $Java<sup>1</sup>$  $Java<sup>1</sup>$  written in Java. It is also a rewrite of the very useful tool JLex [[3](#page-46-0)] which was developed by Elliot Berk at Princeton University. As Vern Paxson states for his  $C/C++$  tool flex [\[11\]](#page-46-1): they do not share any code though.

# <span id="page-2-1"></span>1.1 Design goals

The main design goals of JFlex are:

- Full unicode support
- Fast generated scanners
- Fast scanner generation
- Convenient specification syntax
- Platform independence
- JLex compatibility

#### <span id="page-2-2"></span>1.2 About this manual

This manual gives a brief but complete description of the tool JFlex. It assumes that you are familiar with the issue of lexical analysis. The references [\[1\]](#page-46-2), [\[2\]](#page-46-3), and [\[13\]](#page-46-4) provide a good introduction to this topic.

The next section of this manual describes [installation procedures](#page-3-0) for JFlex. If you never worked with JLex or just want to compare a JLex and a JFlex scanner specification you should also read *[Working with JFlex - an example](#page-5-0)* (section [3\)](#page-5-0). All options and the complete specification syntax are presented in [Lexical specifications](#page-11-1) (section [4\)](#page-11-1); [Encodings, Platforms,](#page-30-0) [and Unicode](#page-30-0) (section [5\)](#page-30-0) provides information about scanning text vs. binary files. If you are interested in performance considerations and comparing JLex with JFlex speed, [a few words](#page-32-0) [on performance](#page-32-0) (section [6\)](#page-32-0) might be just right for you. Those who want to use their old JLex specifications may want to check out section [7.1](#page-36-1) [Porting from JLex](#page-36-1) to avoid possible problems with not portable or non standard JLex behaviour that has been fixed in JFlex. Section [7.2](#page-37-0) talks about porting scanners from the Unix tools lex and flex. Interfacing JFlex scanners with the LALR parser generators CUP and BYacc/J is explained in *[working together](#page-38-1)* (section [8\)](#page-38-1). Section [9](#page-44-0) *[Bugs](#page-44-0)* gives a list of currently known active bugs. The manual concludes with notes about [Copying and License](#page-45-1) (section [10\)](#page-45-1) and [references.](#page-46-2)

<span id="page-2-3"></span><sup>1</sup> Java is a trademark of Sun Microsystems, Inc., and refers to Sun's Java programming language. JFlex is not sponsored by or affiliated with Sun Microsystems, Inc.

# <span id="page-3-0"></span>2 Installing and Running JFlex

# <span id="page-3-1"></span>2.1 Installing JFlex

# <span id="page-3-2"></span>2.1.1 Windows

To install JFlex on Windows 95/98/NT/XP, follow these three steps:

1. Unzip the file you downloaded into the directory you want JFlex in (using something like WinZip<sup>[2](#page-3-4)</sup>). If you unzipped it to say  $C:\lambda$ , the following directory structure should be generated:

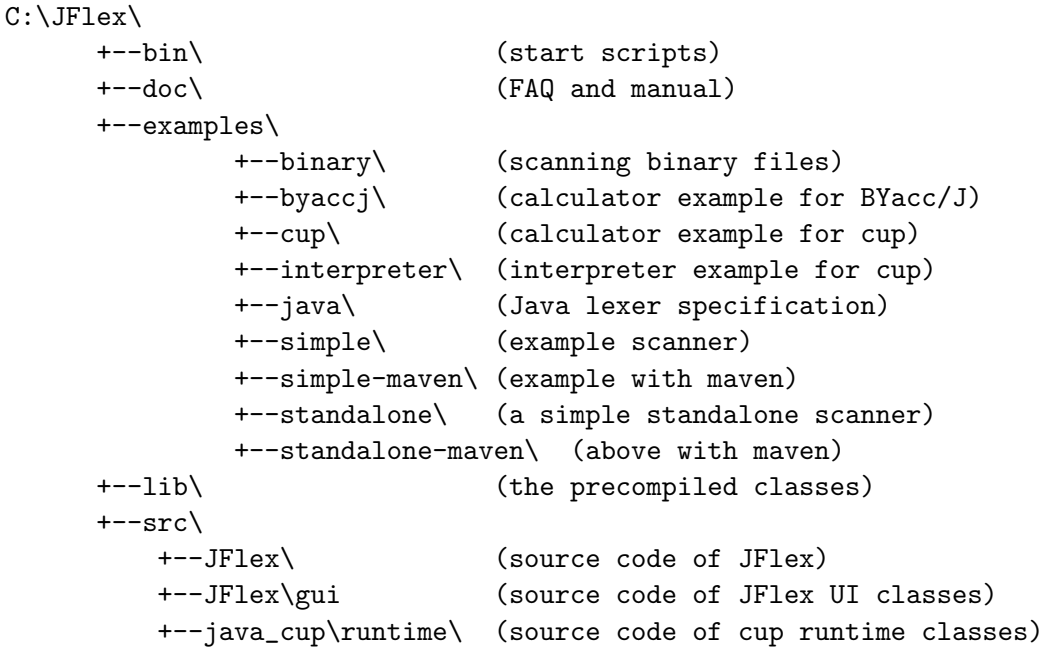

- 2. Edit the file bin\jflex.bat (in the example it's C:\JFlex\bin\jflex.bat) such that
	- JAVA HOME contains the directory where your Java JDK is installed (for instance  $C:\$ iava) and
	- JFLEX HOME the directory that contains JFlex (in the example: C:\JFlex)
- 3. Include the bin\ directory of JFlex in your path. (the one that contains the start script, in the example: C:\JFlex\bin).

# <span id="page-3-3"></span>2.1.2 Unix with tar archive

To install JFlex on a Unix system, follow these two steps:

<span id="page-3-4"></span><sup>2</sup><http://www.winzip.com>

#### 2 Installing and Running JFlex

• Decompress the archive into a directory of your choice with GNU tar, for instance to /usr/share:

tar -C /usr/share -xvzf jflex-1.4.3.tar.gz

(The example is for site wide installation. You need to be root for that. User installation works exactly the same way—just choose a directory where you have write permission)

• Make a symbolic link from somewhere in your binary path to  $bin/iflex$ , for instance:

```
ln -s /usr/share/JFlex/bin/jflex /usr/bin/jflex
```
If the Java interpreter is not in your binary path, you need to supply its location in the script bin/jflex.

You can verify the integrity of the downloaded file with the MD5 checksum available on the [JFlex download page.](http://www.jflex.de/download.html) If you put the checksum file in the same directory as the archive, you run:

md5sum --check jflex-1.4.3.tar.gz.md5

It should tell you

jflex-1.4.3.tar.gz: OK

### <span id="page-4-0"></span>2.1.3 Linux with RPM

- become root
- issue rpm -U jflex-1.4.3-0.rpm

You can verify the integrity of the downloaded rpm file with

```
rpm --checksig jflex-1.4.3-0.rpm
```
#### <span id="page-4-1"></span>2.2 Running JFlex

You run JFlex with:

jflex <options> <inputfiles>

It is also possible to skip the start script in bin\ and include the file lib\JFlex.jar in your CLASSPATH environment variable instead.

Then you run JFlex with:

java JFlex.Main <options> <inputfiles>

The input files and options are in both cases optional. If you don't provide a file name on the command line, JFlex will pop up a window to ask you for one.

JFlex knows about the following options:

```
-d <directory>
```
writes the generated file to the directory <directory>

#### --skel <file>

uses external skeleton <file>. This is mainly for JFlex maintenance and special low level customisations. Use only when you know what you are doing! JFlex comes with a skeleton file in the src directory that reflects exactly the internal, pre-compiled skeleton and can be used with the -skel option.

#### --nomin

skip the DFA minimisation step during scanner generation.

--jlex

tries even harder to comply to JLex interpretation of specs.

--dot

generate graphviz dot files for the NFA, DFA and minimised DFA. This feature is still in alpha status, and not fully implemented yet.

#### --dump

display transition tables of NFA, initial DFA, and minimised DFA

#### --verbose or -v

display generation progress messages (enabled by default)

--quiet or -q

display error messages only (no chatter about what JFlex is currently doing)

#### --time

display time statistics about the code generation process (not very accurate)

#### --version

print version number

```
--info
```
print system and JDK information (useful if you'd like to report a problem)

--pack

use the %pack code generation method by default

```
--table
```
use the %table code generation method by default

```
--switch
```
use the %switch code generation method by default

```
--help or -h
```
print a help message explaining options and usage of JFlex.

# <span id="page-5-0"></span>3 A simple Example: How to work with JFlex

To demonstrate what a lexical specification with JFlex looks like, this section presents a part of the specification for the Java language. The example does not describe the whole lexical

structure of Java programs, but only a small and simplified part of it (some keywords, some operators, comments and only two kinds of literals). It also shows how to interface with the LALR parser generator CUP [[8](#page-46-5)] and therefore uses a class sym (generated by CUP), where integer constants for the terminal tokens of the CUP grammar are declared. JFlex comes with a directory **examples**, where you can find a small standalone scanner that doesn't need other tools like CUP to give you a running example. The "examples" directory also contains a complete JFlex specification of the lexical structure of Java programs together with the CUP parser specification for Java by [C. Scott Ananian,](mailto:cananian@alumni.princeton.edu) obtained from the CUP [[8](#page-46-5)] web site (it was modified to interface with the JFlex scanner). Both specifications adhere to the Java Language Specification [\[7\]](#page-46-6).

```
/* JFlex example: part of Java language lexer specification */
import java_cup.runtime.*;
/**
 * This class is a simple example lexer.
 */
\%%class Lexer
%unicode
%cup
%line
%column
%{
  StringBuffer string = new StringBuffer();
  private Symbol symbol(int type) {
   return new Symbol(type, yyline, yycolumn);
  }
  private Symbol symbol(int type, Object value) {
    return new Symbol(type, yyline, yycolumn, value);
  }
\gammaLineTerminator = \r\ln|\r\|InputCharacter = [\hat{r}\rightharpoonup r]WhiteSpace = {LineTerminator} | [\ \{t\}]
/* comments */
Comment = {TraditionalComment} | {EndOfLineComment} | {DocumentationComment}
TraditionalComment = "/*" [*" "*"*/" | "/*" "*"+ "/"
EndOfLineComment = "//" {InputCharacter}* {LineTerminator}
DocumentationComment = "/**" {CommentContent} "*"+ "/"
CommentContent = (\lceil * \rceil + \sqrt{*} + \lceil * \rceil + \sqrt{*}]
```

```
Identifier = [:jletter:] [:jletterdigit:]*
DecIntegerLiteral = 0 | [1-9][0-9]*%state STRING
\frac{9}{2}/* keywords */
<YYINITIAL> "abstract" { return symbol(sym.ABSTRACT); }
<YYINITIAL> "boolean" { return symbol(sym.BOOLEAN); }
                              { return symbol(sym.BREAK); }
<YYINITIAL> {
 /* identifiers */
                               { return symbol(sym.IDENTIFIER); }
 /* literals */
 {DecIntegerLiteral} { return symbol(sym.INTEGER_LITERAL); }
 \" { string.setLength(0); yybegin(STRING); }
 /* operators */<br>"="
  "=" { return symbol(sym.EQ); }<br>"==" { return symbol(sym FOFO) ·
  "=="<br>" { return symbol(sym.EQEQ); }<br>"+" { return symbol(sym.PLUS); }
                              { return symbol(sym.PLUS); }
 /* comments */
 {Comment} { /* ignore */ }
 /* whitespace */
  {WhiteSpace} { /* ignore */ }
}
<STRING> {
 \" { yybegin(YYINITIAL);
                                return symbol(sym.STRING_LITERAL,
                                string.toString()); }
  [\hat{\mathcal{L}}_t(\mathbf{x})] [\hat{\mathcal{L}}_t(\mathbf{x})] \{ \text{string.append}(\text{yytext}(\mathbf{x}) \; ; \; \}\setminus \setminus t { string.append('\t'); }
  \ln { string.append('\n'); }
 \lvert \ { string.append('\r'); }
  \\\" \{ \text{string.append}('\\") ; \}\\ \{ \text{string.append}(\text{?}\backslash \text{?}) ; \}}
```

```
/* error fallback */
.|\n { throw new Error("Illegal character <"+
                                       yytext()+">"); }
```
From this specification JFlex generates a .java file with one class that contains code for the scanner. The class will have a constructor taking a java.io.Reader from which the input is read. The class will also have a function yylex() that runs the scanner and that can be used to get the next token from the input (in this example the function actually has the name next token() because the specification uses the %cup switch).

As with JLex, the specification consists of three parts, divided by  $\frac{1}{2}$ .

- [usercode,](#page-8-0)
- [options and declarations](#page-8-1) and
- [lexical rules.](#page-10-0)

### <span id="page-8-0"></span>3.1 Code to include

Let's take a look at the first section, "user code": The text up to the first line starting with  $\%$ is copied verbatim to the top of the generated lexer class (before the actual class declaration). Beside package and import statements there is usually not much to do here. If the code ends with a javadoc class comment, the generated class will get this comment, if not, JFlex will generate one automatically.

#### <span id="page-8-1"></span>3.2 Options and Macros

The second section "options and declarations" is more interesting. It consists of a set of options, code that is included inside the generated scanner class, lexical states and macro declarations. Each JFlex option must begin a line of the specification and starts with a %. In our example the following options are used:

- [%class Lexer](#page-5-0) tells JFlex to give the generated class the name "Lexer" and to write the code to a file "Lexer.java".
- [%unicode](#page-5-0) defines the set of characters the scanner will work on. For scanning text files, %unicode should always be used. See also section [5](#page-30-0) for more information on character sets, encodings, and scanning text vs. binary files.
- [%cup](#page-5-0) switches to CUP compatibility mode to interface with a CUP generated parser.
- % line switches line counting on (the current line number can be accessed via the variable yyline)
- [%column](#page-5-0) switches column counting on (current column is accessed via yycolumn)

The code included in  $\mathcal{L}\{\ldots\mathcal{L}\}\$  is copied verbatim into the generated lexer class source. Here you can declare member variables and functions that are used inside scanner actions. In our example we declare a StringBuffer "string" in which we will store parts of string literals and two helper functions "symbol" that create java cup.runtime.Symbol objects with position information of the current token (see section [8.1](#page-38-2) [JFlex and CUP](#page-38-2) for how to interface with the parser generator CUP). As JFlex options, both  $\mathcal{K}$  and  $\mathcal{K}$  must begin a line.

The specification continues with macro declarations. Macros are abbreviations for regular expressions, used to make lexical specifications easier to read and understand. A macro declaration consists of a macro identifier followed by =, then followed by the regular expression it represents. This regular expression may itself contain macro usages. Although this allows a grammar like specification style, macros are still just abbreviations and not non terminals – they cannot be recursive or mutually recursive. Cycles in macro definitions are detected and reported at generation time by JFlex.

Here some of the example macros in more detail:

- [LineTerminator](#page-5-0) stands for the regular expression that matches an ASCII CR, an ASCII LF or an CR followed by LF.
- [InputCharacter](#page-5-0) stands for all characters that are not a CR or LF.
- [TraditionalComment](#page-5-0) is the expression that matches the string "/\*" followed by a character that is not a  $\ast$ , followed by anything that does not contain, but ends in "/ $\ast$ ". As this would not match comments like /\*\*\*\*/, we add "/\*" followed by an arbitrary number (at least one) of "\*" followed by the closing "/". This is not the only, but one of the simpler expressions matching non-nesting Java comments. It is tempting to just write something like the expression "/\*"  $.*$  "\*/", but this would match more than we want. It would for instance match the whole of  $/* * / x = 0; /* * /$ , instead of two comments and four real tokens. See DocumentationComment and CommentContent for an alternative.
- [CommentContent](#page-5-0) matches zero or more occurrences of any character except a \* or any number of  $*$  followed by a character that is not a /
- [Identifier](#page-5-0) matches each string that starts with a character of class jletter followed by zero or more characters of class jletterdigit. jletter and jletterdigit are predefined character classes. jletter includes all characters for which the Java function Character.isJavaIdentifierStart returns true and jletterdigit all characters for that Character.isJavaIdentifierPart returns true.

The last part of the second section in our lexical specification is a lexical state declaration: [%state STRING](#page-5-0) declares a lexical state STRING that can be used in the "lexical rules" part of the specification. A state declaration is a line starting with %state followed by a space or comma separated list of state identifiers. There can be more than one line starting with %state.

# <span id="page-10-0"></span>3.3 Rules and Actions

The "lexical rules" section of a JFlex specification contains regular expressions and actions (Java code) that are executed when the scanner matches the associated regular expression. As the scanner reads its input, it keeps track of all regular expressions and activates the action of the expression that has the longest match. Our specification above for instance would with input "breaker" match the regular expression for [Identifier](#page-5-0) and not the keyword "[break](#page-5-0)" followed by the Identifier "er", because rule {Identifier} matches more of this input at once (i.e. it matches all of it) than any other rule in the specification. If two regular expressions both have the longest match for a certain input, the scanner chooses the action of the expression that appears first in the specification. In that way, we get for input "break" the keyword "break" and not an Identifier "break".

Additional to regular expression matches, one can use lexical states to refine a specification. A lexical state acts like a start condition. If the scanner is in lexical state STRING, only expressions that are preceded by the start condition <STRING> can be matched. A start condition of a regular expression can contain more than one lexical state. It is then matched when the lexer is in any of these lexical states. The lexical state YYINITIAL is predefined and is also the state in which the lexer begins scanning. If a regular expression has no start conditions it is matched in all lexical states.

Since you often have a bunch of expressions with the same start conditions, JFlex allows the same abbreviation as the Unix tool flex:

```
<STRING> {
 expr1 { action1 }
 expr2 { action2 }
}
```
means that both expr1 and expr2 have start condition <STRING>.

The first three rules in our example demonstrate the syntax of a regular expression preceded by the start condition <YYINITIAL>.

```
<YYINITIAL> "abstract" { return symbol(sym.ABSTRACT); }
```
matches the input "abstract" only if the scanner is in its start state "YYINITIAL". When the string "abstract" is matched, the scanner function returns the CUP symbol sym.ABSTRACT. If an action does not return a value, the scanning process is resumed immediately after executing the action.

The rules enclosed in

```
<YYINITIAL> {
```
[...](#page-5-0) [}](#page-5-0)

demonstrate the abbreviated syntax and are also only matched in state YYINITIAL.

Of these rules, one may be of special interest:

```
\" { string.setLength(0); yybegin(STRING); }
```
If the scanner matches a double quote in state YYINITIAL we have recognised the start of a string literal. Therefore we clear our StringBuffer that will hold the content of this string

literal and tell the scanner with yybegin(STRING) to switch into the lexical state STRING. Because we do not yet return a value to the parser, our scanner proceeds immediately.

In lexical state STRING another rule demonstrates how to refer to the input that has been matched:

 $[\hat{\mathcal{N}}_r\mathcal{N}_r + \{ \text{string.append}(\text{yytext}()) ; \}$ 

The expression  $[\n\lambda x] +$  matches all characters in the input up to the next backslash (indicating an escape sequence such as  $\n\lambda$ ), double quote (indicating the end of the string), or line terminator (which must not occur in a string literal). The matched region of the input is referred to with [yytext\(\)](#page-5-0) and appended to the content of the string literal parsed so far.

The last lexical rule in the example specification is used as an error fallback. It matches any character in any state that has not been matched by another rule. It doesn't conflict with any other rule because it has the least priority (because it's the last rule) and because it matches only one character (so it can't have longest match precedence over any other rule).

#### <span id="page-11-0"></span>3.4 How to get it going

- Install JFlex (see section [2](#page-3-0) *[Installing JFlex](#page-3-0)*)
- If you have written your specification file (or chosen one from the examples directory), save it (say under the name java-lang.flex).
- Run JFlex with

jflex java-lang.flex

- JFlex should then report some progress messages about generating the scanner and write the generated code to the directory of your specification file.
- Compile the generated .java file and your own classes. (If you use CUP, generate your parser classes first)
- That's it.

# <span id="page-11-1"></span>4 Lexical Specifications

As shown above, a lexical specification file for JFlex consists of three parts divided by a single line starting with %%:

```
UserCode
\frac{9}{2}Options and declarations
\gamma\gammaLexical rules
```
In all parts of the specification comments of the form  $/*$  comment text  $*/$  and the Java style end of line comments starting with // are permitted. JFlex comments do nest - so the number of /\* and \*/ should be balanced.

# <span id="page-12-0"></span>4.1 User code

The first part contains user code that is copied verbatim into the beginning of the source file of the generated lexer before the scanner class is declared. As shown in the example above, this is the place to put package declarations and import statements. It is possible, but not considered as good Java programming style to put own helper class (such as token classes) in this section. They should get their own .java file instead.

# <span id="page-12-1"></span>4.2 Options and declarations

The second part of the lexical specification contains [options](#page-12-1) to customise your generated lexer (JFlex directives and Java code to include in different parts of the lexer), declarations of [lexical states](#page-20-1) and [macro definitions](#page-21-0) for use in the third section ["Lexical rules"](#page-21-1) of the lexical specification file.

Each JFlex directive must be situated at the beginning of a line and starts with the % character. Directives that have one or more parameters are described as follows:

```
%class "classname"
```
means that you start a line with %class followed by a space followed by the name of the class for the generated scanner (the double quotes are not to be entered, see the [example](#page-5-0) [specification](#page-5-0) in section [3\)](#page-5-0).

# <span id="page-12-2"></span>4.2.1 Class options and user class code

These options regard name, constructor, API, and related parts of the generated scanner class.

• %class "classname"

Tells JFlex to give the generated class the name "classname" and to write the generated code to a file "classname.java". If the -d <directory> command line option is not used, the code will be written to the directory where the specification file resides. If no %class directive is present in the specification, the generated class will get the name "Yylex" and will be written to a file "Yylex.java". There should be only one %class directive in a specification.

• %implements "interface 1"[, "interface 2", ..]

Makes the generated class implement the specified interfaces. If more than one  $\frac{\gamma}{\gamma}$ implements directive is present, all the specified interfaces will be implemented.

• %extends "classname"

Makes the generated class a subclass of the class "classname". There should be only one %extends directive in a specification.

• %public

Makes the generated class public (the class is only accessible in its own package by default).

# • %final

Makes the generated class final.

• %abstract

Makes the generated class abstract.

• %apiprivate

Makes all generated methods and fields of the class private. Exceptions are the constructor, user code in the specification, and, if  $\mathcal{C}$ cup is present, the method next token. All occurrences of " public " (one space character before and after public) in the skeleton file are replaced by " private " (even if a user-specified skeleton is used). Access to the generated class is expected to be mediated by user class code (see next switch).

• %{

... %}

The code enclosed in %{ and %} is copied verbatim into the generated class. Here you can define your own member variables and functions in the generated scanner. Like all options, both %{ and %} must start a line in the specification. If more than one class code directive  $\mathcal{K} \ldots \mathcal{K}$  is present, the code is concatenated in order of appearance in the specification.

• %init{

... %init}

The code enclosed in %init{ and %init} is copied verbatim into the constructor of the generated class. Here, member variables declared in the %{...%} directive can be initialised. If more than one initialiser option is present, the code is concatenated in order of appearance in the specification.

```
• %initthrow{
```

```
"exception1"[, "exception2", ...]
%initthrow}
or (on a single line) just
```
%initthrow "exception1" [, "exception2", ...]

Causes the specified exceptions to be declared in the throws clause of the constructor. If more than one %initthrow{ ... %initthrow} directive is present in the specification, all specified exceptions will be declared.

• %ctorarg "type" "ident"

Adds the specified argument to the constructors of the generated scanner. If more than one such directive is present, the arguments are added in order of occurrence in the specification. Note that this option conflicts with the %standalone and %debug directives, because there is no sensible default that can be created automatically for such parameters in the generated main methods. JFlex will warn in this case and generate an additional default constructor without these parameters and without user init code (which might potentially refer to the parameters).

# • %scanerror "exception"

Causes the generated scanner to throw an instance of the specified exception in case of an internal error (default is java.lang.Error). Note that this exception is only for internal scanner errors. With usual specifications it should never occur (i.e. if there is an error fallback rule in the specification and only the documented scanner API is used).

# • %buffer "size"

Set the initial size of the scan buffer to the specified value (decimal, in bytes). The default value is 16384.

# • %include "filename"

Replaces the %include verbatim by the specified file. This feature is still experimental. It works, but error reporting can be strange if a syntax error occurs on the last token in the included file.

# <span id="page-14-0"></span>4.2.2 Scanning method

This section shows how the scanning method can be customised. You can redefine the name and return type of the method and it is possible to declare exceptions that may be thrown in one of the actions of the specification. If no return type is specified, the scanning method will be declared as returning values of class Yytoken.

• %function "name"

Causes the scanning method to get the specified name. If no %function directive is present in the specification, the scanning method gets the name "yylex". This directive overrides settings of the [%cup](#page-17-0) switch. Please note that the default name of the scanning method with the [%cup](#page-17-0) switch is next token. Overriding this name might lead to the generated scanner being implicitly declared as abstract, because it does not provide the method next token of the interface java cup.runtime.Scanner. It is of course possible to provide a dummy implementation of that method in the class code section if you still want to override the function name.

# • %integer

### %int

Both cause the scanning method to be declared as of Java type int. Actions in the specification can then return int values as tokens. The default end of file value under this setting is YYEOF, which is a public static final int member of the generated class.

• %intwrap

Causes the scanning method to be declared as of the Java wrapper type Integer. Actions in the specification can then return Integer values as tokens. The default end of file value under this setting is null.

• %type "typename"

Causes the scanning method to be declared as returning values of the specified type. Actions in the specification can then return values of typename as tokens. The default end of file value under this setting is null. If typename is not a subclass of java.lang.Object, you should specify another end of file value using the [%eofval{ ...](#page-15-0) [%eofval}](#page-15-0) directive or the [<<EOF>>](#page-23-0) rule. The %type directive overrides settings of the [%cup](#page-17-0) switch.

• %yylexthrow{ "exception1"[, "exception2", ... ] %yylexthrow} or (on a single line) just

%yylexthrow "exception1" [, "exception2", ...]

The exceptions listed inside %yylexthrow{ ... %yylexthrow} will be declared in the throws clause of the scanning method. If there is more than one  $\gamma$ yylexthrow { ... %yylexthrow} clause in the specification, all specified exceptions will be declared.

#### <span id="page-15-0"></span>4.2.3 The end of file

There is always a default value that the scanning method will return when the end of file has been reached. You may however define a specific value to return and a specific piece of code that should be executed when the end of file is reached.

The default end of file values depends on the return type of the scanning method:

- For %integer, the scanning method will return the value YYEOF, which is a public static final int member of the generated class.
- For %intwrap,
- no specified type at all, or a
- user defined type, declared using *\**type, the value is null.
- In CUP compatibility mode, using %cup, the value is new java\_cup.runtime.Symbol(sym.EOF)

User values and code to be executed at the end of file can be defined using these directives:

• %eofval{

...

# %eofval}

The code included in %eofval{ ... %eofval} will be copied verbatim into the scanning method and will be executed each time when the end of file is reached (this is possible when the scanning method is called again after the end of file has been reached). The code should return the value that indicates the end of file to the parser. There should be only one %eofval{ ... %eofval} clause in the specification. The %eofval{ ... %eofval} directive overrides settings of the [%cup](#page-17-0) switch and [%byaccj](#page-17-1) switch. As of version 1.2 JFlex provides a more readable way to specify the end of file value using the [<<EOF>>](#page-23-0) [rule](#page-23-0) (see also section [4.3.2\)](#page-23-0).

• %eof{

... %eof}

The code included in %{eof ... %eof} will be executed exactly once, when the end of file is reached. The code is included inside a method void yy do eof() and should not return any value (use  $%$ eofval ${...}$ %eofval} or <<E0F> for this purpose). If more than one end of file code directive is present, the code will be concatenated in order of appearance in the specification.

• %eofthrow{

"exception1"[,"exception2", ... ] %eofthrow} or (on a single line) just %eofthrow "exception1" [, "exception2", ...]

The exceptions listed inside %eofthrow{...%eofthrow} will be declared in the throws clause of the method yy do eof() (see [%eof](#page-15-0) for more on that method). If there is more than one %eofthrow{...%eofthrow} clause in the specification, all specified exceptions will be declared.

• %eofclose

Causes JFlex to close the input stream at the end of file. The code yyclose() is appended to the method yy\_do\_eof() (together with the code specified in  $\ell$ eof{... $\ell$ eof}) and the exception java.io.IOException is declared in the throws clause of this method (together with those of %eofthrow{...%eofthrow})

• %eofclose false

Turns the effect of %eofclose off again (e.g. in case closing of input stream is not wanted after %cup).

# <span id="page-16-0"></span>4.2.4 Standalone scanners

# • %debug

Creates a main function in the generated class that expects the name of an input file on the command line and then runs the scanner on this input file by printing information about each returned token to the Java console until the end of file is reached. The information includes: line number (if line counting is enabled), column (if column counting is enabled), the matched text, and the executed action (with line number in the specification).

• %standalone

Creates a main function in the generated class that expects the name of an input file on the command line and then runs the scanner on this input file. The values returned by the scanner are ignored, but any unmatched text is printed to the Java console instead (as the  $C/C++$  tool flex does, if run as standalone program). To avoid having to use an extra token class, the scanning method will be declared as having default type int,

not YYtoken (if there isn't any other type explicitly specified). This is in most cases irrelevant, but could be useful to know when making another scanner standalone for some purpose. You should also consider using the %debug directive, if you just want to be able to run the scanner without a parser attached for testing etc.

#### <span id="page-17-0"></span>4.2.5 CUP compatibility

You may also want to read section [8.1](#page-38-2) [JFlex and CUP](#page-38-2) if you are interested in how to interface your generated scanner with CUP.

• %cup

The %cup directive enables the CUP compatibility mode and is equivalent to the following set of directives:

```
%implements java_cup.runtime.Scanner
%function next_token
%type java_cup.runtime.Symbol
%eofval{
  return new java_cup.runtime.Symbol(<CUPSYM>.EOF);
%eofval}
%eofclose
```
The value of <CUPSYM> defaults to sym and can be changed with the %cupsym directive. In JLex compatibility mode (--jlex switch on the command line), %eofclose will not be turned on.

• %cupsym "classname"

Customises the name of the CUP generated class/interface containing the names of terminal tokens. Default is sym. The directive should not be used after %cup, but before.

• %cupdebug

Creates a main function in the generated class that expects the name of an input file on the command line and then runs the scanner on this input file. Prints line, column, matched text, and CUP symbol name for each returned token to standard out.

#### <span id="page-17-1"></span>4.2.6 BYacc/J compatibility

You may also want to read section [8.2](#page-42-0) JFlex and  $BYacc/J$  if you are interested in how to interface your generated scanner with Byacc/J.

• %byacc

The %byacc directive enables the BYacc/J compatibility mode and is equivalent to the following set of directives:

%integer %eofval{ return 0; %eofval} %eofclose

#### <span id="page-18-0"></span>4.2.7 Code generation

The following options define what kind of lexical analyser code JFlex will produce. %pack is the default setting and will be used, when no code generation method is specified.

• %switch

With *%*switch JFlex will generate a scanner that has the DFA hard coded into a nested switch statement. This method gives a good deal of compression in terms of the size of the compiled .class file while still providing very good performance. If your scanner gets to big though (say more than about 200 states) performance may vastly degenerate and you should consider using one of the %table or %pack directives. If your scanner gets even bigger (about 300 states), the Java compiler javac could produce corrupted code, that will crash when executed or will give you an java.lang.VerifyError when checked by the virtual machine. This is due to the size limitation of 64 KB of Java methods as described in the Java Virtual Machine Specification [[10](#page-46-7)]. In this case you will be forced to use the %pack directive, since %switch usually provides more compression of the DFA table than the %table directive.

• %table

The %table direction causes JFlex to produce a classical table driven scanner that encodes its DFA table in an array. In this mode, JFlex only does a small amount of table compression (see  $[6]$  $[6]$  $[6]$ ,  $[12]$  $[12]$  $[12]$ ,  $[1]$  $[1]$  $[1]$  and  $[13]$  $[13]$  $[13]$  for more details on the matter of table compression) and uses the same method that JLex did up to version 1.2.1. See section [6](#page-32-0) [performance](#page-32-0) of this manual to compare these methods. The same reason as above (64 KB size limitation of methods) causes the same problem, when the scanner gets too big. This is, because the virtual machine treats static initialisers of arrays as normal methods. You will in this case again be forced to use the **%pack** directive to avoid the problem.

#### • %pack

%pack causes JFlex to compress the generated DFA table and to store it in one or more string literals. JFlex takes care that the strings are not longer than permitted by the class file format. The strings have to be unpacked when the first scanner object is created and initialised. After unpacking the internal access to the DFA table is exactly the same as with option %table — the only extra work to be done at runtime is the unpacking process which is quite fast (not noticeable in normal cases). It is in time complexity proportional to the size of the expanded DFA table, and it is static, i.e. it is done only once for a certain scanner class — no matter how often it is instantiated. Again, see section [6](#page-32-0) [performance](#page-32-0) on the performance of these scanners With %pack, there should be practically no limitation to the size of the scanner. %pack is the default setting and will be used when no code generation method is specified.

#### <span id="page-19-0"></span>4.2.8 Character sets

• %7bit

Causes the generated scanner to use an 7 bit input character set (character codes 0-127). If an input character with a code greater than 127 is encountered in an input at runtime, the scanner will throw an ArrayIndexOutofBoundsException. Not only because of this, you should consider using the %unicode directive. See also section [5](#page-30-0) for information about character encodings. This is the default in JLex compatibility mode.

#### • %full

#### %8bit

Both options cause the generated scanner to use an 8 bit input character set (character codes 0-255). If an input character with a code greater than 255 is encountered in an input at runtime, the scanner will throw an ArrayIndexOutofBoundsException. Note that even if your platform uses only one byte per character, the Unicode value of a character may still be greater than 255. If you are scanning text files, you should consider using the %unicode directive. See also section [5](#page-30-0) for more information about character encodings.

#### • %unicode

#### %16bit

Both options cause the generated scanner to use the full 16 bit Unicode input character set that Java supports natively (character code points 0-65535). There will be no runtime overflow when using this set of input characters. %unicode does not mean that the scanner will read two bytes at a time. What is read and what constitutes a character depends on the runtime platform. See also section [5](#page-30-0) for more information about character encodings. This is the default unless the JLex compatibility mode is used (command line option  $-\text{-}\text{jlex}$ ).

#### • %caseless %ignorecase

This option causes JFlex to handle all characters and strings in the specification as if they were specified in both uppercase and lowercase form. This enables an easy way to specify a scanner for a language with case insensitive keywords. The string "break" in a specification is for instance handled like the expression ([bB][rR][eE][aA][kK]). The %caseless option does not change the matched text and does not effect character classes. So [a] still only matches the character a and not A, too. Which letters are uppercase and which lowercase letters, is defined by the Unicode standard and determined by JFlex with the Java methods Character.toUpperCase and Character.toLowerCase. In JLex compatibility mode  $(-i$ lex switch on the command line), %caseless and %ignorecase also affect character classes.

#### <span id="page-19-1"></span>4.2.9 Line, character and column counting

• %char

Turns character counting on. The int member variable yychar contains the number of characters (starting with 0) from the beginning of input to the beginning of the current token.

• %line

Turns line counting on. The int member variable yyline contains the number of lines (starting with 0) from the beginning of input to the beginning of the current token.

• %column

Turns column counting on. The int member variable yycolumn contains the number of characters (starting with 0) from the beginning of the current line to the beginning of the current token.

# <span id="page-20-0"></span>4.2.10 Obsolete JLex options

• %notunix

This JLex option is obsolete in JFlex but still recognised as valid directive. It used to switch between Windows and Unix kind of line terminators  $(\r \n \alpha)$  for the \$ operator in regular expressions. JFlex always recognises both styles of platform dependent line terminators.

• %yyeof

This JLex option is obsolete in JFlex but still recognised as valid directive. In JLex it declares a public member constant YYEOF. JFlex declares it in any case.

### <span id="page-20-1"></span>4.2.11 State declarations

State declarations have the following from:

```
%s[tate] "state identifier" [, "state identifier", ... ] for inclusive or
\chi[state] "state identifier" [, "state identifier", ... ] for exclusive states
```
There may be more than one line of state declarations, each starting with %state or %xstate (the first character is sufficient, %s and %x works, too). State identifiers are letters followed by a sequence of letters, digits or underscores. State identifiers can be separated by white-space or comma.

The sequence

```
%state STATE1
%xstate STATE3, XYZ, STATE_10
%state ABC STATE5
```
declares the set of identifiers STATE1, STATE3, XYZ, STATE\_10, ABC, STATE5 as lexical states, STATE1, ABC, STATE5 as inclusive, and STATE3, XYZ, STATE 10 as exclusive. See also section [4.3.3](#page-26-0) on the way lexical states influence how the input is matched.

#### <span id="page-21-0"></span>4.2.12 Macro definitions

A macro definition has the form

#### macroidentifier = regular expression

That means, a macro definition is a macro identifier (letter followed by a sequence of letters, digits or underscores), that can later be used to reference the macro, followed by optional white-space, followed by an  $"="$ , followed by optional white-space, followed by a regular expression (see section [4.3](#page-21-1) *[lexical rules](#page-21-1)* for more information about regular expressions).

The regular expression on the right hand side must be well formed and must not contain the  $\hat{\ }$ , / or \$ operators. Differently to JLex, macros are not just pieces of text that are expanded by copying - they are parsed and must be well formed.

This is a feature. It eliminates some very hard to find bugs in lexical specifications (such like not having parentheses around more complicated macros - which is not necessary with JFlex). See section [7.1](#page-36-1) [Porting from JLex](#page-36-1) for more details on the problems of JLex style macros.

Since it is allowed to have macro usages in macro definitions, it is possible to use a grammar like notation to specify the desired lexical structure. Macros however remain just abbreviations of the regular expressions they represent. They are not non terminals of a grammar and cannot be used recursively in any way. JFlex detects cycles in macro definitions and reports them at generation time. JFlex also warns you about macros that have been defined but never used in the "lexical rules" section of the specification.

### <span id="page-21-1"></span>4.3 Lexical rules

The "lexical rules" section of an JFlex specification contains a set of regular expressions and actions (Java code) that are executed when the scanner matches the associated regular expression.

#### <span id="page-21-2"></span>4.3.1 Syntax

The syntax of the "lexical rules" section is described by the following BNF grammar (terminal symbols are enclosed in 'quotes'):

```
LexicalRules ::= Rule+
Rule ::= [StateList] ['^'] RegExp [LookAhead] Action
              | [StateList] '<<EOF>>' Action
              | StateGroup
StateGroup ::= StateList '{' Rule+ '}'
StateList ::= '<' Identifier (',') Identifier)* '>'
LookAhead ::= '$' | '/' RegExp
Action ::= {}^{3}{' JavaCode '}' | '|'
RegExp ::= RegExp '|' RegExp
              | RegExp RegExp
```

```
4 Lexical Specifications
```

```
| '(' RegExp ')'
               | ('!)') RegExp
               | RegExp ('*'|'+'|'?')
               | RegExp "{" Number ["," Number] "}"
               | '[' ['^'] (Character|Character'-'Character)* ']'
               | PredefinedClass
               | '{' Identifier '}'
               | '"' StringCharacter+ '"'
               | Character
PredefinedClass ::= '[:jletter:]'
                  | '[:jletterdigit:]'
                  | '[:letter:]'
                  | '[:digit:]'
                  | '[:uppercase:]'
                  | '[:lowercase:]'
                  |, |, |
```
The grammar uses the following terminal symbols:

• JavaCode

a sequence of BlockStatements as described in the Java Language Specification [[7](#page-46-6)], section 14.2.

• Number

a non negative decimal integer.

• Identifier

a letter [a-zA-Z] followed by a sequence of zero or more letters, digits or underscores [a-zA-Z0-9\_]

• Character

an escape sequence or any unicode character that is not one of these meta characters: | ( ) { } [ ] < > \ . \* + ? ^ \$ / . " ~ !

• StringCharacter

an escape sequence or any unicode character that is not one of these meta characters:  $\sqrt{ }$  "

- An escape sequence
	- $\ln \rvert t \$  b
	- $-$  a  $\x$  followed by two hexadecimal digits  $[a-fA-FO-9]$  (denoting a standard ASCII escape sequence),
	- $-$  a \u followed by four hexadecimal digits  $[a-fA-FO-9]$  (denoting an unicode escape sequence),
	- a backslash followed by a three digit octal number from 000 to 377 (denoting a standard ASCII escape sequence), or

– a backslash followed by any other unicode character that stands for this character.

Please note that the  $\n\alpha$  escape sequence stands for the ASCII LF character - not for the end of line. If you would like to match the line terminator, you should use the expression  $\r|\n\ln|\r|\n\pi$ if you want the Java conventions, or \r|\n|\r\n|\u2028|\u2029|\u000B|\u000C|\u0085 if you want to be fully Unicode compliant (see also [\[5\]](#page-46-10)).

As of version 1.1 of JFlex the white-space characters " " (space) and "\t" (tab) can be used to improve the readability of regular expressions. They will be ignored by JFlex. In character classes and strings however, white-space characters keep standing for themselves (so the string " " still matches exactly one space character and [ \n] still matches an ASCII LF or a space character).

JFlex applies the following standard operator precedences in regular expression (from highest to lowest):

- unary postfix operators  $(\cdot^*, \cdot^*, \cdot^*; \cdot^*)$ ,  $\{n\}$ ,  $\{n,m\}$ )
- unary prefix operators  $(2!)$ ,  $(2")$
- concatenation (RegExp::= RegExp Regexp)
- union (RegExp: := RegExp '|' RegExp)

So the expression a  $|$  abc  $|$ !cd\* for instance is parsed as  $(a|(abc)) | ((c)(d*))$ .

### <span id="page-23-0"></span>4.3.2 Semantics

This section gives an informal description of which text is matched by a regular expression (i.e. an expression described by the RegExp production of the grammar presented [above\)](#page-21-2).

A regular expression that consists solely of

- a Character matches this character.
- a character class '[' (Character|Character'-'Character)\* ']' matches any character in that class. A Character is to be considered an element of a class, if it is listed in the class or if its code lies within a listed character range Character'-'Character. So [a0-3\n] for instance matches the characters
	- a 0 1 2 3 \n

If the list of characters is empty (i.e. just []), the expression matches nothing at all (the empty set), not even the empty string. This may be useful in combination with the negation operator '!'.

- a negated character class '[^' (Character|Character'-'Character)\* ']' matches all characters not listed in the class. If the list of characters is empty (i.e.  $[\hat{\ }]$ ), the expression matches any character of the input character set.
- a string '"' StringCharacter+ '" ' matches the exact text enclosed in double quotes. All meta characters but  $\setminus$  and " loose their special meaning inside a string. See also the [%ignorecase](#page-19-0) switch.

- a macro usage '{' Identifier '}' matches the input that is matched by the right hand side of the macro with name "Identifier".
- a predefined character class matches any of the characters in that class. There are the following predefined character classes:
	- . contains all characters but \n.

All other predefined character classes are defined in the Unicode specification or the Java Language Specification and determined by Java functions of class java.lang.Character.

```
[:jletter:] isJavaIdentifierStart()
[:jletterdigit:] isJavaIdentifierPart()
[:letter:] isLetter()
[:digit:] isDigit()
[:uppercase:] isUpperCase()
[:lowercase:] isLowerCase()
```
They are especially useful when working with the unicode character set.

If a and b are regular expressions, then

 $a \mid b \pmod{m}$ 

is the regular expression, that matches all input that is matched by a or by b.

a b (concatenation)

is the regular expression, that matches the input matched by a followed by the input matched by b.

a\* (Kleene closure)

matches zero or more repetitions of the input matched by a

a+ (iteration)

is equivalent to aa\*

a? (option)

matches the empty input or the input matched by a

!a (negation)

matches everything but the strings matched by a. Use with care: the construction of !a involves an additional, possibly exponential NFA to DFA transformation on the NFA for a. Note that with negation and union you also have (by applying DeMorgan) intersection and set difference: the intersection of a and b is !(!a|!b), the expression that matches everything of a not matched by b is !(!a|b)

~a (upto)

matches everything up to (and including) the first occurrence of a text matched by a. The expression ~a is equivalent to  $\lbrack \cdot \rbrack^*$  a  $\lbrack \cdot \rbrack^*$  a. A traditional C-style comment is matched by "/\*"  $\tilde{ }$ "\*/"

a{n} (repeat)

is equivalent to n times the concatenation of a. So a{4} for instance is equivalent to the expression a a a a. The decimal integer n must be positive.

- $a{\{n,m\}}$  is equivalent to at least n times and at most m times the concatenation of a. So  $a{2,4}$ for instance is equivalent to the expression  $a \ a$  a?  $a$ ?. Both n and m are non negative decimal integers and m must not be smaller than n.
	- ( a ) matches the same input as a.

In a lexical rule, a regular expression  $\mathbf r$  may be preceded by a  $\cdot$  ' (the beginning of line operator).  $\mathbf r$  is then only matched at the beginning of a line in the input. A line begins after each occurrence of  $\r\ln|\n\u2028|\u2029|\u000B|\u000C|\u0085$  $\r\ln|\n\u2028|\u2029|\u000B|\u000C|\u0085$  (see also [5]) and at the beginning of input. The preceding line terminator in the input is not consumed and can be matched by another rule.

In a lexical rule, a regular expression r may be followed by a look-ahead expression. A look-ahead expression is either a ' $\mathcal{F}'$ ' (the end of line operator) or a '/' followed by an arbitrary regular expression. In both cases the look-ahead is not consumed and not included in the matched text region, but it is considered while determining which rule has the longest match (see also [4.3.3](#page-26-0) [How the input is matched](#page-26-0)).

In the  $\mathbf{\hat{s}}$  case  $\mathbf{r}$  is only matched at the end of a line in the input. The end of a line is denoted by the regular expression  $\r|\n\u2028|\u2029|\u000B|\u000C|\u0085. So$ a $\$ is equivalent to a / \r|\n|\r\n|\u2028|\u2029|\u000B|\u000C|\u0085.This is a bit different to the situation described in [[5](#page-46-10)]: since in JFlex \$ is a true trailing context, the end of file does not count as end of line.

For arbitrary look-ahead (also called *trailing context*) the expression is matched only when followed by input that matches the trailing context.

As of version 1.2, JFlex allows lex/flex style <<EOF>> rules in lexical specifications. A rule

```
[StateList] <<EOF>> { some action code }
```
is very similar to the %eofval [directive](#page-15-0) (section [4.2.3\)](#page-15-0). The difference lies in the optional StateList that may precede the <<EOF> rule. The action code will only be executed when the end of file is read and the scanner is currently in one of the lexical states listed in StateList. The same StateGroup (see section [4.3.3](#page-26-0) [How the input is matched](#page-26-0)) and precedence rules as in the "normal" rule case apply (i.e. if there is more than one <<EOF>> rule for a certain lexical state, the action of the one appearing earlier in the specification will be executed). <<EOF>> rules override settings of the %cup and %byaccj options and should not be mixed with the %eofval directive.

An Action consists either of a piece of Java code enclosed in curly braces or is the special  $\vert$ action. The | action is an abbreviation for the action of the following expression.

Example:

expression1 | expression2 | expression3 { some action }

is equivalent to the expanded form

expression1 { some action } expression2 { some action } expression3 { some action }

They are useful when you work with trailing context expressions. The expression a  $\vert$  (c / d) | b is not syntactically legal, but can easily be expressed using the | action:

```
a |
c / d |
b { some action }
```
### <span id="page-26-0"></span>4.3.3 How the input is matched

When consuming its input, the scanner determines the regular expression that matches the longest portion of the input (longest match rule). If there is more than one regular expression that matches the longest portion of input (i.e. they all match the same input), the generated scanner chooses the expression that appears first in the specification. After determining the active regular expression, the associated action is executed. If there is no matching regular expression, the scanner terminates the program with an error message (if the %standalone directive has been used, the scanner prints the unmatched input to java.lang.System.out instead and resumes scanning).

Lexical states can be used to further restrict the set of regular expressions that match the current input.

- A regular expression can only be matched when its associated set of lexical states includes the currently active lexical state of the scanner or if the set of associated lexical states is empty and the currently active lexical state is inclusive. Exclusive and inclusive states only differ at this point: rules with an empty set of associated states.
- The currently active lexical state of the scanner can be changed from within an action of a regular expression using the method yybegin().
- The scanner starts in the inclusive lexical state YYINITIAL, which is always declared by default.
- The set of lexical states associated with a regular expression is the StateList that precedes the expression. If a rule is contained in one or more StateGroups, then the states of these are also associated with the rule, i.e. they accumulate over StateGroups.

Example:

```
%states A, B
%xstates C
\%expr1 {ybegin}(A); \text{action} \}<YYINITIAL, A> expr2 { action }
```

```
4 Lexical Specifications
```

```
<\mathsf{A}\geq \mathsf{f}expr3 { action }
  <B,C> expr4 { action }
}
```
The first line declares two (inclusive) lexical states A and B, the second line an exclusive lexical state C. The default (inclusive) state YYINITIAL is always implicitly there and doesn't need to be declared. The rule with expr1 has no states listed, and is thus matched in all states but the exclusive ones, i.e. A, B, and YYINITIAL. In its action, the scanner is switched to state A. The second rule expr2 can only match when the scanner is in state YYINITIAL or A. The rule expr3 can only be matched in state A and expr4 in states A, B, and C.

• Lexical states are declared and used as Java int constants in the generated class under the same name as they are used in the specification. There is no guarantee that the values of these integer constants are distinct. They are pointers into the generated DFA table, and if JFlex recognises two states as lexically equivalent (if they are used with the exact same set of regular expressions), then the two constants will get the same value.

# <span id="page-27-0"></span>4.3.4 The generated class

JFlex generates exactly one file containing one class from the specification (unless you have declared another class in the first specification section).

The generated class contains (among other things) the DFA tables, an input buffer, the lexical states of the specification, a constructor, and the scanning method with the user supplied actions.

The name of the class is by default Yylex, it is customisable with the %class directive (see also section [4.2.1\)](#page-12-2). The input buffer of the lexer is connected with an input stream over the java.io.Reader object which is passed to the lexer in the generated constructor. If you want to provide your own constructor for the lexer, you should always call the generated one in it to initialise the input buffer. The input buffer should not be accessed directly, but only over the advertised API (see also section [4.3.5\)](#page-28-0). Its internal implementation may change between releases or skeleton files without notice.

The main interface to the outside world is the generated scanning method (default name yylex, default return type Yytoken). Most of its aspects are customisable (name, return type, declared exceptions etc., see also section [4.2.2\)](#page-14-0). If it is called, it will consume input until one of the expressions in the specification is matched or an error occurs. If an expression is matched, the corresponding action is executed. It may return a value of the specified return type (in which case the scanning method return with this value), or if it doesn't return a value, the scanner resumes consuming input until the next expression is matched. If the end of file is reached, the scanner executes the EOF action, and (also upon each further call to the scanning method) returns the specified EOF value (see also section [4.2.3\)](#page-15-0).

## <span id="page-28-0"></span>4.3.5 Scanner methods and fields accessible in actions (API)

Generated methods and member fields in JFlex scanners are prefixed with yy to indicate that they are generated and to avoid name conflicts with user code copied into the class. Since user code is part of the same class, JFlex has no language means like the private modifier to indicate which members and methods are internal and which ones belong to the API. Instead, JFlex follows a naming convention: everything starting with a zz prefix like zzStartRead is to be considered internal and subject to change without notice between JFlex releases. Methods and members of the generated class that do not have a zz prefix like yycharat belong to the API that the scanner class provides to users in action code of the specification. They will be remain stable and supported between JFlex releases as long as possible.

Currently, the API consists of the following methods and member fields:

- String yytext() returns the matched input text region
- int yylength() returns the length of the matched input text region (does not require a String object to be created)
- char yycharat(int pos)

returns the character at position pos from the matched text. It is equivalent to  $y\text{text}()$ .charAt(pos), but faster. pos must be a value from 0 to  $yy\text{length}()-1$ .

• void yyclose()

closes the input stream. All subsequent calls to the scanning method will return the end of file value

• void yyreset(java.io.Reader reader)

closes the current input stream, and resets the scanner to read from a new input stream. All internal variables are reset, the old input stream cannot be reused (content of the internal buffer is discarded and lost). The lexical state is set to YY INITIAL.

• void yypushStream(java.io.Reader reader)

Stores the current input stream on a stack, and reads from a new stream. Lexical state, line, char, and column counting remain untouched. The current input stream can be restored with yypopstream (usually in an <<EOF>> action).

A typical example for this are include files in style of the C pre-processor. The corresponding JFlex specification could look somewhat like this:

```
"#include" {FILE} { yypushStream(new FileReader(getFile(yytext()))); }
..
<<EOF>> { if (yymoreStreams()) yypopStream(); else return EOF; }
```
This method is only available in the skeleton file skeleton.nested. You can find it in the src directory of the JFlex distribution.

#### • void yypopStream()

Closes the current input stream and continues to read from the one on top of the stream stack.

This method is only available in the skeleton file skeleton.nested. You can find it in the src directory of the JFlex distribution.

#### • boolean yymoreStreams()

Returns true iff there are still streams for yypopStream left to read from on the stream stack.

This method is only available in the skeleton file skeleton.nested. You can find it in the src directory of the JFlex distribution.

• int yystate()

returns the current lexical state of the scanner.

• void yybegin(int lexicalState) enters the lexical state lexicalState

#### • void yypushback(int number)

pushes number characters of the matched text back into the input stream. They will be read again in the next call of the scanning method. The number of characters to be read again must not be greater than the length of the matched text. The pushed back characters will after the call of yypushback not be included in yylength and yytext(). Please note that in Java strings are unchangeable, i.e. an action code like

```
String matched = yytext();
yypushback(1);
return matched;
```
will return the whole matched text, while

```
yypushback(1);
return yytext();
```
will return the matched text minus the last character.

• int yyline contains the current line of input (starting with 0, only active with the [%line](#page-19-1) directive)

- int yychar contains the current character count in the input (starting with 0, only active with the [%char](#page-19-1) directive)
- int yycolumn contains the current column of the current line (starting with 0, only active with the [%column](#page-19-1) directive)

# <span id="page-30-0"></span>5 Encodings, Platforms, and Unicode

This section tries to shed some light on the issues of Unicode and encodings, cross platform scanning, and how to deal with binary data. My thanks go to Stephen Ostermiller for his input on this topic.

# <span id="page-30-1"></span>5.1 The Problem

Before we dive straight into details, let's take a look at what the problem is. The problem is Java's platform independence when you want to use it. For scanners the interesting part about platform independence is character encodings and how they are handled.

If a program reads a file from disk, it gets a stream of bytes. In earlier times, when the grass was green, and the world was much simpler, everybody knew that the byte value 65 is, of course, an A. It was no problem to see which bytes meant which characters (actually these times never existed, but anyway). The normal Latin alphabet only has 26 characters, so 7 bits or 128 distinct values should surely be enough to map them, even if you allow yourself the luxury of upper and lower case. Nowadays, things are different. The world suddenly grew much larger, and all kinds of people wanted all kinds of special characters, just because they use them in their language and writing. This is were the mess starts. Since the 128 distinct values were already filled up with other stuff, people began to use all 8 bits of the byte, and extended the byte/character mappings to fit their need, and of course everybody did it differently. Some people for instance may have said "let's use the value 213 for the German character  $\ddot{a}$ ". Others may have found that 213 should much rather mean  $\acute{e}$ , because they didn't need German and wrote French instead. As long as you use your program and data files only on one platform, this is no problem, as all know what means what, and everything gets used consistently.

Now Java comes into play, and wants to run everywhere (once written, that is) and now there suddenly is a problem: how do I get the same program to say  $\ddot{a}$  to a certain byte when it runs in Germany and maybe  $\acute{e}$  when it runs in France? And also the other way around: when I want to say  $\acute{e}$  on the screen, which byte value should I send to the operating system?

Java's solution to this is to use Unicode internally. Unicode aims to be a superset of all known character sets and is therefore a perfect base for encoding things that might get used all over the world. To make things work correctly, you still have to know where you are and how to map byte values to Unicode characters and vice versa, but the important thing is, that this mapping is at least possible (you can map Kanji characters to Unicode, but you cannot map them to ASCII or iso-latin-1).

### <span id="page-30-2"></span>5.2 Scanning text files

Scanning text files is the standard application for scanners like JFlex. Therefore it should also be the most convenient one. Most times it is.

The following scenario works like a breeze: You work on a platform X, write your lexer specification there, can use any obscure Unicode character in it as you like, and compile the program. Your users work on any platform Y (possibly but not necessarily something different

#### 5 Encodings, Platforms, and Unicode

from  $X$ ), they write their input files on Y and they run your program on Y. No problems.

Java does this as follows: If you want to read anything in Java that is supposed to contain text, you use a FileReader or some InputStream together with an InputStreamReader. InputStreams return the raw bytes, the InputStreamReader converts the bytes into Unicode characters with the platform's default encoding. If a text file is produced on the same platform, the platform's default encoding should do the mapping correctly. Since JFlex also uses readers and Unicode internally, this mechanism also works for the scanner specifications. If you write an A in your text editor and the editor uses the platform's encoding (say A is 65), then Java translates this into the logical Unicode A internally. If a user writes an A on a completely different platform (say A is 237 there), then Java also translates this into the logical Unicode A internally. Scanning is performed after that translation and both match.

Note that because of this mapping from bytes to characters, you should always use the %unicode switch in you lexer specification if you want to scan text files. %8bit may not be enough, even if you know that your platform only uses one byte per character. The encoding Cp1252 used on many Windows machines for instance knows 256 characters, but the character  $\dot{\ }$  with Cp1252 code  $\x$ 92 has the Unicode value  $\u$ 2019, which is larger than 255 and which would make your scanner throw an ArrayIndexOutOfBoundsException if it is encountered.

So for the usual case you don't have to do anything but use the %unicode switch in your lexer specification.

Things may break when you produce a text file on platform X and consume it on a different platform Y. Let's say you have a file written on a Windows PC using the encoding Cp1252. Then you move this file to a Linux PC with encoding ISO 8859-1 and there you want to run your scanner on it. Java now thinks the file is encoded in ISO 8859-1 (the platform's default encoding) while it really is encoded in Cp1252. For most characters Cp1252 and ISO 8859-1 are the same, but for the byte values \x80 to \x9f they disagree: ISO 8859-1 is undefined there. You can fix the problem by telling Java explicitly which encoding to use. When constructing the InputStreamReader, you can give the encoding as argument. The line

```
Reader r = new InputStreamReader(input, "Cp1252");
```
will do the trick.

Of course the encoding to use can also come from the data itself: for instance, when you scan a HTML page, it may have embedded information about its character encoding in the headers.

More information about encodings, which ones are supported, how they are called, and how to set them may be found in the official Java documentation in the chapter about internationalisation. The link <http://java.sun.com/j2se/1.3/docs/guide/intl/> leads to an online version of this for Sun's JDK 1.3.

#### <span id="page-31-0"></span>5.3 Scanning binaries

Scanning binaries is both easier and more difficult than scanning text files. It's easier because you want the raw bytes and not their meaning, i.e. you don't want any translation. It's more difficult because it's not so easy to get "no translation" when you use Java readers.

The problem (for binaries) is that JFlex scanners are designed to work on text. Therefore the

interface is the Reader class (there is a constructor for InputStream instances, but it's just there for convenience and wraps an InputStreamReader around it to get characters, not bytes). You can still get a binary scanner when you write your own custom InputStreamReader class that does explicitly no translation, but just copies byte values to character codes instead. It sounds quite easy, and actually it is no big deal, but there are a few little pitfalls on the way. In the scanner specification you can only enter positive character codes (for bytes that is \x00 to  $\xF$ . Java's byte type on the other hand is a signed 8 bit integer (-128 to 127), so you have to convert them properly in your custom Reader. Also, you should take care when you write your lexer spec: if you use text in there, it gets interpreted by an encoding first, and what scanner you get as result might depend on which platform you run JFlex on when you generate the scanner (this is what you want for text, but for binaries it gets in the way). If you are not sure, or if the development platform might change, it's probably best to use character code escapes in all places, since they don't change their meaning.

To illustrate these points, the example in examples/binary contains a very small binary scanner that tries to detect if a file is a Java class file. For that purpose it looks if the file begins with the magic number \xCAFEBABE.

# <span id="page-32-0"></span>6 A few words on performance

This section gives some empirical results about the speed of JFlex generated scanners in comparison to those generated by JLex, compares a JFlex scanner with a [handwritten](#page-32-1) one, and presents some [tips](#page-34-0) on how to make your specification produce a faster scanner.

### <span id="page-32-1"></span>6.1 Comparison of JLex and JFlex

Scanners generated by the tool JLex are quite fast. It was however possible to further improve the performance of generated scanners using JFlex. The following table shows the results that were produced by the scanner specification of a small toy programming language (the example from the JLex web site). The scanner was generated using JLex 1.2.6 and JFlex version 1.3.5 with all three different JFlex code generation methods. Then it was run on a W98 system using Sun's JDK 1.3 with different sample inputs of that toy programming language. All test runs were made under the same conditions on an otherwise idle machine.

The values presented in the table denote the time from the first call to the scanning method to returning the EOF value and the speedup in percent. The tests were run both in the mixed (HotSpot) JVM mode and the pure interpreted mode. The mixed mode JVM brings about a factor of 10 performance improvement, the difference between JLex and JFlex only decreases slightly.

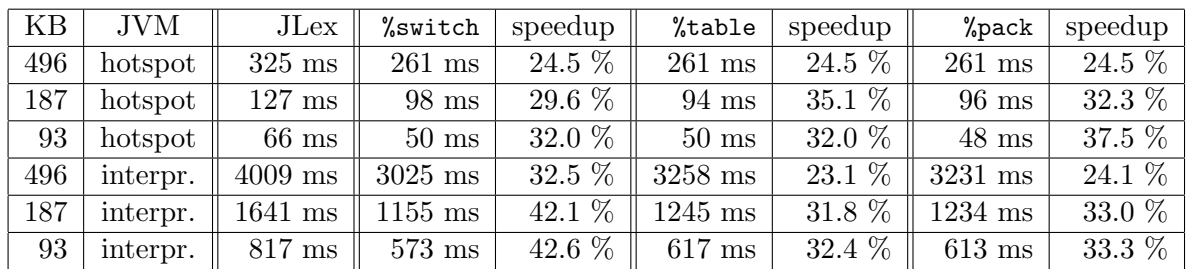

Since the scanning time of the lexical analyser examined in the table above includes lexical actions that often need to create new object instances, another table shows the execution time for the same specification with empty lexical actions to compare the pure scanning engines.

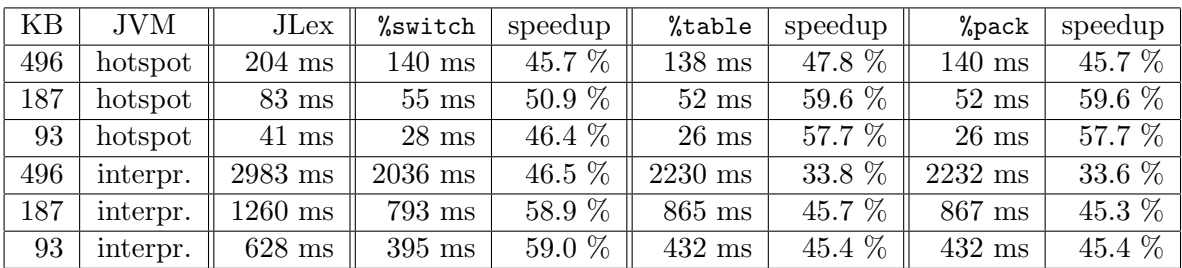

Execution time of single instructions depends on the platform and the implementation of the Java Virtual Machine the program is executed on. Therefore the tables above cannot be used as a reference to which code generation method of JFlex is the right one to choose in general. The following table was produced by the same lexical specification and the same input on a Linux system also using Sun's JDK 1.3.

With actions:

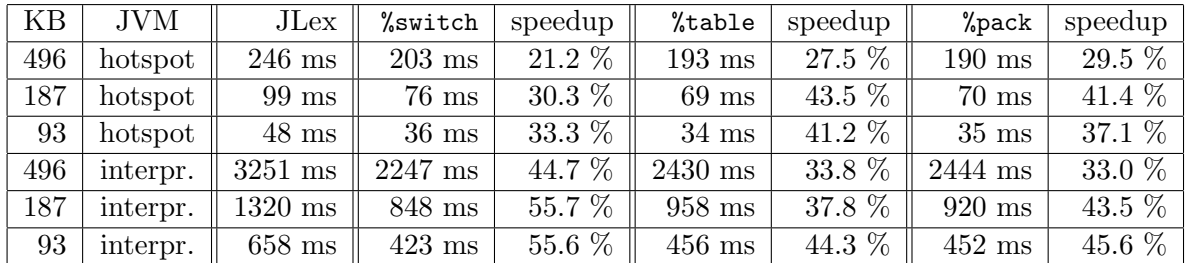

Without actions:

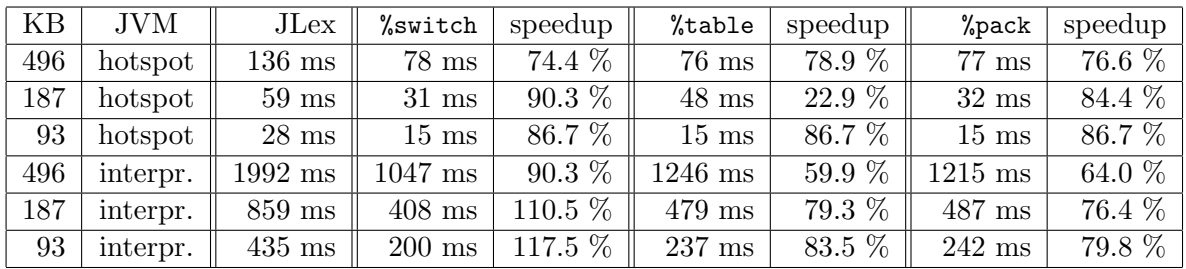

Although all JFlex scanners were faster than those generated by JLex, slight differences between JFlex code generation methods show up when compared to the run on the W98 system.

The following table compares a hand-written scanner for the Java language obtained from the web site of CUP with the JFlex generated scanner for Java that comes with JFlex in the examples directory. They were tested on different .java files on a Linux machine with Sun's JDK 1.3.

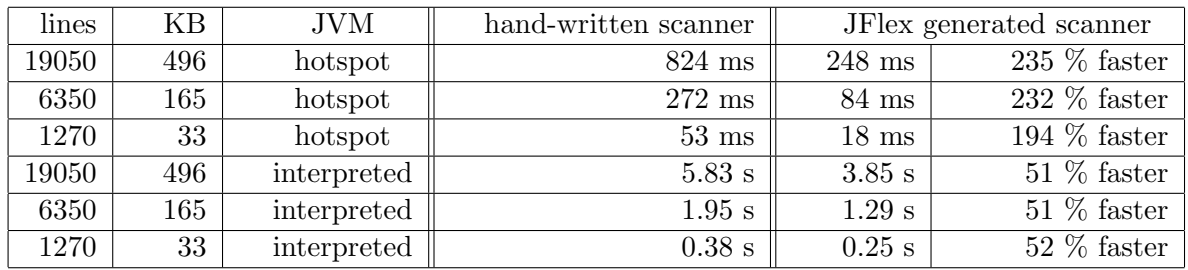

Although JDK 1.3 seems to speed up the hand-written scanner if compared to JDK 1.1 or 1.2 more than the generated one, the generated scanner is still up to 3.3 times as fast as the hand-written one. One example of a hand-written scanner that is considerably slower than the equivalent generated one is surely no proof for all generated scanners being faster than hand-written. It is clearly impossible to prove something like that, since you could always write the generated scanner by hand. From a software engineering point of view however, there is no excuse for writing a scanner by hand since this task takes more time, is more difficult and therefore more error prone than writing a compact, readable and easy to change lexical specification. (I'd like to add, that I do not think, that the hand-written scanner from the CUP web site used here in the test is stupid or badly written or anything like that. I actually think, Scott did a great job with it)

# <span id="page-34-0"></span>6.2 How to write a faster specification

Although JFlex generated scanners show good performance without special optimisations, there are some heuristics that can make a lexical specification produce an even faster scanner. Those are (roughly in order of performance gain):

• Avoid rules that require backtracking

From the  $C/C++$  flex [[11](#page-46-1)] man page: "Getting rid of backtracking is messy and often may be an enormous amount of work for a complicated scanner." Backtracking is introduced by the longest match rule and occurs for instance on this set of expressions:

```
"averylongkeyword"
```
.

With input "averylong joke" the scanner has to read all characters up to  $'j'$  to decide that rule . should be matched. All characters of "verylong" have to be read again for the next matching process. Backtracking can be avoided in general by adding error rules that match those error conditions

```
"av"|"ave"|"avery"|"averyl"|..
```
While this is impractical in most scanners, there is still the possibility to add a "catch" all" rule for a lengthy list of keywords

```
"keyword1" { return symbol(KEYWORD1); }
..
"keywordn" { return symbol(KEYWORDn); }
[a-z]+ { error("not a keyword"); }
```
Most programming language scanners already have a rule like this for some kind of variable length identifiers.

• Avoid line and column counting

It costs multiple additional comparisons per input character and the matched text has to be re-scanned for counting. In most scanners it is possible to do the line counting in the specification by incrementing yyline each time a line terminator has been matched. Column counting could also be included in actions. This will be faster, but can in some cases become quite messy.

• Avoid look-ahead expressions and the end of line operator '\$'

In the best case, the trailing context will first have to be read and then (because it is not to be consumed) re-read again. The cases of fixed-length look-ahead and fixed-length base expressions are handled efficiently by matching the concatenation and then pushing back the required amount of characters. This extends to the case of a disjunction of fixed-length look-ahead expressions such as  $r1 / \r\ln |\n\rceil$ . All other cases r1 / r2 are handled by first scanning the concatenation of  $r1$  and  $r2$ , and then finding the correct end of  $r1$ . The end of  $r1$  is found by scanning forwards in the match again, marking all possible r1 terminations, and then scanning the reverse of r2 backwards from the end until a start of r2 intersects with an end of r1. This algorithm is linear in the size of the input (not quadratic or worse as backtracking is), but about a factor of 2 slower than normal scanning. It also consumes memory proportional to the size of the matched input for r1 r2.

• Avoid the beginning of line operator '<sup>\*</sup>'

It costs multiple additional comparisons per match. In some cases one extra look-ahead character is needed (when the last character read is  $\mathcal{F}$  the scanner has to read one character ahead to check if the next one is an \n or not).

• Match as much text as possible in a rule.

One rule is matched in the innermost loop of the scanner. After each action some overhead for setting up the internal state of the scanner is necessary.

Note that writing more rules in a specification does not make the generated scanner slower (except when you have to switch to another code generation method because of the larger size).

The two main rules of optimisation apply also for lexical specifications:

#### 7 Porting Issues

- 1. don't do it
- 2. (for experts only) don't do it yet

Some of the performance tips above contradict a readable and compact specification style. When in doubt or when requirements are not or not yet fixed: don't use them — the specification can always be optimised in a later state of the development process.

# <span id="page-36-0"></span>7 Porting Issues

#### <span id="page-36-1"></span>7.1 Porting from JLex

JFlex was designed to read old JLex specifications unchanged and to generate a scanner which behaves exactly the same as the one generated by JLex with the only difference of being faster.

This works as expected on all well formed JLex specifications.

Since the statement above is somewhat absolute, let's take a look at what "well formed" means here. A JLex specification is well formed, when it

- generates a working scanner with JLex
- $\bullet\,$  doesn't contain the unescaped characters ! and  $\tilde{\,}$

They are operators in JFlex while JLex treats them as normal input characters. You can easily port such a JLex specification to JFlex by replacing every ! with  $\setminus$ ! and every ~ with  $\mathcal{L}$  in all regular expressions.

• has only complete regular expressions surrounded by parentheses in macro definitions

This may sound a bit harsh, but could otherwise be a major problem – it can also help you find some disgusting bugs in your specification that didn't show up in the first place. In JLex, a right hand side of a macro is just a piece of text, that is copied to the point where the macro is used. With this, some weird kind of stuff like

```
macro1 = ("hello"
macro2 = {macro1}
```
was possible (with macro2 expanding to ("hello")\*). This is not allowed in JFlex and you will have to transform such definitions. There are however some more subtle kinds of errors that can be introduced by JLex macros. Let's consider a definition like macro = a|b and a usage like  ${macco}$ . This expands in JLex to a|b\* and not to the probably intended (a|b)\*.

JFlex uses always the second form of expansion, since this is the natural form of thinking about abbreviations for regular expressions.

Most specifications shouldn't suffer from this problem, because macros often only contain (harmless) character classes like  $alpha = [a-zA-Z]$  and more dangerous definitions like

ident = {alpha}({alpha}|{digit})\*

are only used to write rules like

{ident} { .. action .. }

and not more complex expressions like

{ident}\* { .. action .. }

where the kind of error presented above would show up.

# <span id="page-37-0"></span>7.2 Porting from lex/flex

This section tries to give an overview of activities and possible problems when porting a lexical specification from the  $C/C++$  tools lex and flex [[11](#page-46-1)] available on most Unix systems to JFlex. Most of the  $C/C++$  specific features are naturally not present in JFlex, but most "clean" lex/flex lexical specifications can be ported to JFlex without very much work.

This section is by far not complete and is based mainly on a survey of the flex man page and very little personal experience. If you do engage in any porting activity from lex/flex to JFlex and encounter problems, have better solutions for points presented here or have just some tips you would like to share, please do contact me via email: Gerwin Klein <lsf@jflex.de>. I will incorporate your experiences in this manual (with all due credit to you, of course).

### <span id="page-37-1"></span>7.2.1 Basic structure

A lexical specification for flex has the following basic structure:

```
definitions
%%
rules
\frac{9}{2}user code
```
The user code section usually contains some C code that is used in actions of the rules part of the specification. For JFlex most of this code will have to be included in the class code  $\Lambda$ ....  $\Lambda$  directive in the options and declarations section (after translating the C code to Java, of course).

### <span id="page-37-2"></span>7.2.2 Macros and Regular Expression Syntax

The definitions section of a flex specification is quite similar to the options and declarations part of JFlex specs.

Macro definitions in flex have the form:

```
<identifier> <expression>
```
To port them to JFlex macros, just insert a = between <identifier> and <expression>.

The syntax and semantics of regular expressions in flex are pretty much the same as in JFlex. A little attention is needed for some escape sequences present in flex (such as \a) that are

not supported in JFlex. These escape sequences should be transformed into their octal or hexadecimal equivalent.

Another point are predefined character classes. Flex offers the ones directly supported by C, JFlex offers the ones supported by Java. These classes will sometimes have to be listed manually (if there is need for this feature, it may be implemented in a future JFlex version).

# <span id="page-38-0"></span>7.2.3 Lexical Rules

Since flex is mostly Unix based, the ' $\cdot$ ' (beginning of line) and ' $\mathcal{F}'$  (end of line) operators, consider the \n character as only line terminator. This should usually cause not much problems, but you should be prepared for occurrences of  $\r \alpha$  or  $\alpha$  one of the characters  $\u2028$ , \u2029, \u000B, \u000C, or \u0085. They are considered to be line terminators in Unicode and therefore may not be consumed when  $\hat{\ }$  or  $\hat{\ }$  is present in a rule.

# <span id="page-38-1"></span>8 Working together

# <span id="page-38-2"></span>8.1 JFlex and CUP

One of the main design goals of JFlex was to make interfacing with the free Java parser generator CUP [[8](#page-46-5)] as easy as possibly. This has been done by giving the [%cup](#page-17-0) directive a special meaning. An interface however always has two sides. This section concentrates on the CUP side of the story.

### <span id="page-38-3"></span>8.1.1 CUP version 0.10j and above

Since CUP version 0.10j, this has been simplified greatly by the new CUP scanner interface java cup.runtime.Scanner. JFlex lexers now implement this interface automatically when then [%cup](#page-17-0) switch is used. There are no special parser code, init code or scan with options any more that you have to provide in your CUP parser specification. You can just concentrate on your grammar.

If your generated lexer has the class name Scanner, the parser is started from the a main program like this:

```
...
 try {
   parser p = new parser(new Scanner(new FileReader(fileName)));
   Object result = p.parse().value;
 }
 catch (Exception e) {
...
```
#### <span id="page-39-0"></span>8.1.2 Custom symbol interface

If you have used the -symbol command line switch of CUP to change the name of the generated symbol interface, you have to tell JFlex about this change of interface so that correct end-of-file code is generated. You can do so either by using an %eofval{ directive or by using and <<EOF>> rule.

If your new symbol interface is called mysym for example, the corresponding code in the jflex specification would be either

```
%eofval{
  return mysym.EOF;
%eofval}
```
in the macro/directives section of the spec, or it would be

```
<<EOF>> { return mysym.EOF; }
```
in the rules section of your spec.

#### <span id="page-39-1"></span>8.1.3 Using existing JFlex/CUP specifications with CUP 0.10j

If you already have an existing specification and you would like to upgrade both JFlex and CUP to their newest version, you will probably have to adjust your specification.

The main difference between the [%cup](#page-17-0) switch in JFlex 1.2.1 and lower, and the current JFlex version is, that JFlex scanners now automatically implement the java\_cup.runtime.Scanner interface. This means, that the scanning function now changes its name from yylex() to next\_token().

The main difference from older CUP versions to 0.10j is, that CUP now has a default constructor that accepts a java cup.runtime.Scanner as argument and that uses this scanner as default (so no scan with code is necessary any more).

If you have an existing CUP specification, it will probably look somewhat like this:

```
parser code {:
  Lexer lexer;
  public parser (java.io.Reader input) {
    lexer = new Lexer(input);
  }
:};
scan with {: return lexer.yylex(); :};
```
To upgrade to CUP 0.10j, you could change it to look like this:

```
parser code {:
  public parser (java.io.Reader input) {
    super(new Lexer(input));
  }
:};
```
If you do not mind to change the method that is calling the parser, you could remove the constructor entirely (and if there is nothing else in it, the whole parser code section as well, of course). The calling main procedure would then construct the parser as shown in the section above.

8 Working together

The JFlex specification does not need to be changed.

#### <span id="page-40-0"></span>8.1.4 Using older versions of CUP

For people, who like or have to use older versions of CUP, the following section explains "the old way". Please note, that the standard name of the scanning function with the [%cup](#page-17-0) switch is not  $yylex()$ , but  $next\_token()$ .

If you have a scanner specification that begins like this:

```
package PACKAGE;
import java_cup.runtime.*; /* this is convenience, but not necessary */
\frac{9}{6}%class Lexer
%cup
..
then it matches a CUP specification starting like
package PACKAGE;
parser code {:
  Lexer lexer;
  public parser (java.io.Reader input) {
    lexer = new Lexer(input);
  }
:};
scan with {: return lexer.next_token(); :};
..
```
This assumes that the generated parser will get the name parser. If it doesn't, you have to adjust the constructor name.

The parser can then be started in a main routine like this:

```
..
 try {
   parser p = new parser(new FileReader(fileName));
   Object result = p.parse().value;
 }
 catch (Exception e) {
..
```
If you want the parser specification to be independent of the name of the generated scanner, you can instead write an interface Lexer

```
public interface Lexer {
  public java_cup.runtime.Symbol next_token() throws java.io.IOException;
}
change the parser code to:
package PACKAGE;
parser code {:
  Lexer lexer;
  public parser (Lexer lexer) {
    this.lexer = lexer;
  }
:};
scan with {: return lexer.next_token(); :};
..
tell JFlex about the lexer interface using the %implements directive:
..
```

```
%class Scanner /* not Lexer now since that is our interface! */
%implements Lexer
%cup
..
```
and finally change the main routine to look like

... try {

```
parser p = new parser(new Scanner(new FileReader(fileName)));
   Object result = p.parse().value;
 }
 catch (Exception e) {
...
```
If you want to improve the error messages that CUP generated parsers produce, you can also override the methods report error and report fatal error in the "parser code" section of the CUP specification. The new methods could for instance use yyline and yycolumn (stored in the left and right members of class java cup.runtime.Symbol) to report error positions more conveniently for the user. The lexer and parser for the Java language in the examples/java directory of the JFlex distribution use this style of error reporting. These specifications also demonstrate the techniques above in action.

### <span id="page-42-0"></span>8.2 JFlex and BYacc/J

JFlex has built-in support for the Java extension [BYacc/J](http://byaccj.sourceforge.net/) [[9](#page-46-11)] by Bob Jamison to the classical Berkeley Yacc parser generator. This section describes how to interface BYacc/J with JFlex. It builds on many helpful suggestions and comments from Larry Bell.

Since Yacc's architecture is a bit different from CUP's, the interface setup also works in a slightly different manner. BYacc/J expects a function int yylex() in the parser class that returns each next token. Semantic values are expected in a field yylval of type parserval where "parser" is the name of the generated parser class.

For a small calculator example, one could use a set up like the following on the JFlex side:

# $\frac{9}{6}$

```
%byaccj
```

```
\%/* store a reference to the parser object */
  private parser yyparser;
  /* constructor taking an additional parser object */
  public Yylex(java.io.Reader r, parser yyparser) {
    this(r);
    this.yyparser = yyparser;
  }
%}
NUM = [0-9] + ("." [0-9] +)?
NL = \n | \r | \r\n
\frac{9}{6}
```

```
/* operators */
"+" |
..
"(" |
")" { return (int) yycharat(0); }
/* newline */
{NL} { return parser.NL; }
/* float */{NUM} { yyparser.yylval = new parserval(Double.parseDouble(yytext()));
         return parser.NUM; }
```
The lexer expects a reference to the parser in its constructor. Since Yacc allows direct use of terminal characters like '+' in its specifications, we just return the character code for single char matches (e.g. the operators in the example). Symbolic token names are stored as public static int constants in the generated parser class. They are used as in the NL token above. Finally, for some tokens, a semantic value may have to be communicated to the parser. The NUM rule demonstrates that bit.

A matching BYacc/J parser specification could look like this:

```
%{
  import java.io.*;
%}
%token NL /* newline */
%token <dval> NUM /* a number */
%type <dval> exp
\sqrt[n]{\text{left}} '-' '+'
..
\frac{9}{12}right '' /* exponentiation */
\%..
exp: NUM { $$ = $1; }
       \vert exp '+' exp { $$ = $1 + $3; }
       ..
       | exp ' exp \{ $  \} = Math.pow($1, $3); \}| '( exp ')' { $$ = $2; }
       ;
```

```
\%
```

```
/* a reference to the lexer object */
private Yylex lexer;
/* interface to the lexer */
private int yylex () {
  int yyl_return = -1;
  try {
    yyl_return = lexer.yylex();
  }
  catch (IOException e) {
    System.err.println("IO error :"+e);
  }
  return yyl_return;
}
/* error reporting */
public void yyerror (String error) {
  System.err.println ("Error: " + error);
}
/* lexer is created in the constructor */
public parser(Reader r) {
  lexer = new Yylex(r, this);}
/* that's how you use the parser */
public static void main(String args[]) throws IOException {
  parser yyparser = new parser(new FileReader(args[0]));
  yyparser.yyparse();
}
```
Here, the customised part is mostly in the user code section: We create the lexer in the constructor of the parser and store a reference to it for later use in the parser's int yylex() method. This yylex in the parser only calls int yylex() of the generated lexer and passes the result on. If something goes wrong, it returns -1 to indicate an error.

Runnable versions of the specifications above are located in the examples/byaccj directory of the JFlex distribution.

# <span id="page-44-0"></span>9 Bugs and Deficiencies

# <span id="page-44-1"></span>9.1 Deficiencies

Unicode matching is not fully conforming to the relevant current Unicode report. Instead, the Unicode support in JFlex is the one native to Java. That means, only 16 bit code points are supported and most Unicode character classes are not directly supported (although they

#### 10 Copying and License

can be custom-defined in macros). The Java 5 development version of JFlex contains better support for Unicode, as will the next major release.

# <span id="page-45-0"></span>9.2 Bugs

As of January 31, 2009, no bugs have been reported for JFlex version 1.4.3. All bugs reported for earlier versions have been fixed.

If you find new problems, please use the bugs section of the JFlex web site<sup>[3](#page-45-2)</sup> to report them.

# <span id="page-45-1"></span>10 Copying and License

JFlex is free software, published under the terms of the GNU General Public License<sup>[4](#page-45-3)</sup>.

There is absolutely NO WARRANTY for JFlex, its code and its documentation.

The code generated by JFlex inherits the copyright of the specification it was produced from. If it was your specification, you may use the generated code without restriction.

See the file [COPYRIGHT](#page-0-0) for more information.

<span id="page-45-2"></span> $\sqrt[3]{\text{http://www.jflex.de/}}$  $\sqrt[3]{\text{http://www.jflex.de/}}$  $\sqrt[3]{\text{http://www.jflex.de/}}$ 

<span id="page-45-3"></span><sup>4</sup><http://www.fsf.org/copyleft/gpl.html>

#### References

# References

- <span id="page-46-2"></span>[1] A. Aho, R. Sethi, J. Ullman, Compilers: Principles, Techniques, and Tools, 1986
- <span id="page-46-3"></span>[2] A. W. Appel, Modern Compiler Implementation in Java: basic techniques, 1997
- <span id="page-46-0"></span>[3] E. Berk, JLex: A lexical analyser generator for Java, [http://www.cs.princeton.edu/~appel/modern/java/JLex/](http://www.cs.princeton.edu/char 126
elax appel/modern/java/JLex/)
- [4] K. Brouwer, W. Gellerich, E. Ploedereder, *Muths and Facts about the Efficient Implemen*tation of Finite Automata and Lexical Analysis, in: Proceedings of the 7th International Conference on Compiler Construction (CC '98), 1998
- <span id="page-46-10"></span>[5] M. Davis, Unicode Regular Expression Guidelines, Unicode Technical Report #18, 2000 <http://www.unicode.org/unicode/reports/tr18/tr18-5.1.html>
- <span id="page-46-8"></span>[6] P. Dencker, K. Dürre, J. Henft, *Optimization of Parser Tables for portable Compilers*, in: ACM Transactions on Programming Languages and Systems 6(4), 1984
- <span id="page-46-6"></span>[7] J. Gosling, B. Joy, G. Steele, The Java Language Specifcation, 1996, <http://java.sun.com/docs/books/jls/>
- <span id="page-46-5"></span>[8] S. E. Hudson, CUP LALR Parser Generator for Java, [http://www.cs.princeton.edu/~appel/modern/java/CUP/](http://www.cs.princeton.edu/char 126
elax appel/modern/java/CUP/)
- <span id="page-46-11"></span>[9] B. Jamison,  $BYacc/J$ , [http://byaccj.sourceforge.net/](http://byaccj.sourceforge.net)
- <span id="page-46-7"></span>[10] T. Lindholm, F. Yellin, The Java Virtual Machine Specification, 1996, <http://java.sun.com/docs/books/vmspec/>
- <span id="page-46-1"></span>[11] V. Paxson, flex - The fast lexical analyzer generator, 1995
- <span id="page-46-9"></span>[12] R. E. Tarjan, A. Yao, Storing a Sparse Table, in: Communications of the ACM 22(11), 1979
- <span id="page-46-4"></span>[13] R. Wilhelm, D. Maurer,  $Übersetzerbau$ , Berlin 1997<sup>2</sup>